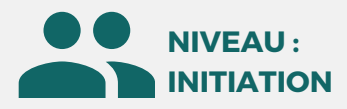

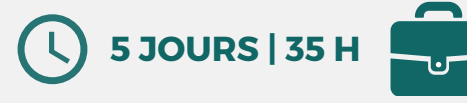

## PUBLIC

Ingénieurs, techniciens, projeteurs et dessinateurs en CVC et tout professionnel de bureau d'études techniques

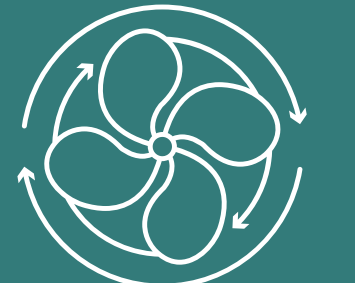

### **MÉTIERS**

Architecte, Chef de projet, Dessinateur, Ingénieur, Chargé d'affaires, Paysagiste et Assistant.

# **Formation éligible**

**CPF** 

# **Chauffage, ventilation et climatisation**

Modélisation des réseaux fluides (CVC)

**Prix : [Contactez-nous](https://www.ikea.com/fr/fr/customer-service/contact-us/)**

⊠

## **OBJECTIFS**

Modalités d'accès : après un premier entretien téléphonique permettant de déterminer les attentes et le niveau d'entrée. Démarrage de la formation au minimum 7 jours après accord des parties et selon les délais imposés par votre organisme de financement.

**raccords**

Amélioration son processus de conception dans Revit pour les fluides ; mieux collaborer en équipe ; maîtriser les outils de productivité Revit ; utiliser les variantes et les phases de conception ; faire des rendus et vues thématiques et établir des quantitatifs.

# **PRÉREQUIS**

Maîtriser les fondamentaux du dessin ; savoir concevoir ou analyser des "réseaux et systèmes" à partir d'une minute et avoir suivi le module Revit initiation.

# **PÉDAGOGIE**

Le formateur confirmé alterne entre méthode démonstrative, interrogative et active (via des travaux pratiques et/ou des mises en situation).

Validation régulière des acquis avec des études de cas, des quiz.

## REMIS AU STAGIAIRE

Support de cours PDF Ressources en ligne Fichiers d'exercices

#### MOYENS MATÉRIELS

Logiciel visio-conférence - Tableau blanc virtuel - Ecran partagé - Google Drive Ordinateur Fourni

**Contacter le référent handicap de BELFORMATION**

**Monsieur Sebbah : Jérémy.sebbah@belformation.fr | 06.75.78.12.59**

 $\mathbf C$ 

# **Formation Présentiel**

#### **1er jour : 7h**

- **Mise en place d'un projet MEP • Un nouveau projet MEP**
- **• Lier un fichier Revit Architecture**
- **• Définir l'origine**
- **• Niveaux et quadrillage**
- **• Copie - Moniteur MEP Appareils**
- **• Création de vues en plan**
- **• Révision de coordination**
- **• Renseignement sur le projet**
- **• Ouverture fichier simple**
- **• Ouverture fichier sous-projet**
- **• Lier fichiers CAO (AutoCAD)**

#### **2eme jour : 7h Système**

- **• Navigateur de système**
- **• Remplacements graphiques**
- **• Systèmes de contrôle**
- **• Inspecteur de système**
- **• Conduit les tailles**

## **3eme jour : 7h**

- **Système de CVC • Paramètres des CVC**
- 
- **• Gaines et équipements**
- **mécaniques**
- **• Espaces réservés de gaine • Isolation de gaine et revêtement**
	-

# **FINANCEMENT**

**BELFORMATION** 

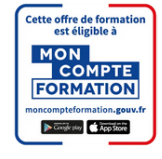

# **CONTENU**

#### **5eme jour : 7h Détailler**

- **• Création de détails**
- **• Lignes de détails**
- **• Ajout**
- **• Détails en 3D**
- **• Détails importation fichier CAD**
- **• Détails exportation**
- **• Légende**
- **• Annotations et cotations**

#### **Prévisionnel et planification de projets**

- **MEP • Création et modification**
- **d'un tableau prévisionnel**
- **• Calendrier**
- **d'un réseau de canalisations • Calculer les tailles de**

**• Conception et modification**

**CVC / PLB - Hydraulique • Placement des équipements • Création des systèmes de**

**• Modification d'une gaine • Ajout et modification des**

**• Equipement mécanique • Charges de chauffage et de**

**• Système de gaine • Création de systèmes automatiques**

**refroidissement • Créer un système HVAC**

**4eme jour : 7h**

**canalisations**

**canalisation**

**• Contrôler et inspecter les**

**CPF Pole emploi**

**OPCO**

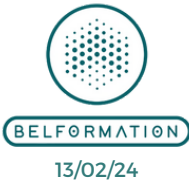

• Attestation de formation

**Formations accessibles aux PSH.**

**VALIDATION**

### **CONTA** APE 8559A | SIRET 811 531 888 00022 | | Fax : 09 72 25 10 08 Lieu de formation : Inter / Intra-entreprise | Tel : 01 77 37 80 24

- Jeremy Sebbah Responsable Administratif | Raphael Assouline Responsable Pédagogique
	- https://www.belformation.fr/ | contact@belformation.fr

**systèmes**